# DUMPSDOSS

# Oracle GoldenGate 12c Implementation Essentials

Oracle 1z0-447

**Version Demo** 

**Total Demo Questions: 10** 

**Total Premium Questions: 81** 

**Buy Premium PDF** 

https://dumpsboss.com support@dumpsboss.com

dumpsboss.com

## DUMPSDOSS

#### **QUESTION NO: 1**

Which three statements are true regarding GoldenGate password encryption? (Choose three.)

- A. An encrypted password cannot be generated using a user-defined key
- B. An encrypted password can be generated using the default key
- C. An encrypted password can be generated using a user-defined key
- D. A password cannot be encrypted and pasted into a parameter file
- E. A password can be encrypted and pasted into a parameter file

#### ANSWER: B C E

#### **QUESTION NO: 2**

Which three are the responsibility of the MGR process? (Select three.)

- A. Process management
- B. Trail File management
- C. Data movement
- D. Receive or route requests from the UI
- E. Trigger execution

#### ANSWER: A B C

#### **QUESTION NO: 3**

Which three are valid Extract or Replicat statements using the @RANGE function for an Acct table with a Primary Key on the AccountID column? (Select three.)

- A. MAP sales.acct, TARGET sales.acct, FILTER (@RANGE (2, 3, AccountID));
- B. MAP sales.acct, TARGET sales.acct, FILTER (@RANGE (1, 3, ID));
- C. TABLE fin.Sales, FILTER (@RANGE (1, 2));
- D. FILTER (@RANGE (2, 2, AccountID));

### DUMPSBOSS

E. FILTER (@RANGE 2, 2, ID);

#### ANSWER: A B C

#### **Explanation:**

Reference: https://docs.oracle.com/goldengate/1212/gg-winux/GWURF/ column\_conversion\_functions022.htm#GWURF809

#### **QUESTION NO: 4**

Which syntax would you use in an OBEY script to stop a process without waiting for user input?

- A. stop \* noinput
- B. stop immediate \*
- **C.** stop \* !
- D. stop force \*

#### ANSWER: C

#### **QUESTION NO: 5**

You installed GoldenGate on your server, but you received an error when you tried to start GGSCI. What is the reason for this issue?

- A. The incorrect version of GoldenGate was installed for your CPU architecture.
- B. A license key must be applied first.
- C. GoldenGate Manager was not started first.
- D. The LD\_LIBRARY\_PATH variable to \$ORACLE\_HOME was not set.

#### ANSWER: A

#### **QUESTION NO: 6**

Which three are requirements to correctly configure an OGG trail file? (Choose three.)

- A. a trail file identifier
- B. designation as local or remote
- C. a maximum file size

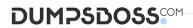

D. an Extract process

E. a Replicat process

#### ANSWER: A B D

#### **QUESTION NO: 7**

An integrated Replicat is running with PARALLELISM set to four, yet you discover that for a series of large operations, only one apply server is processing the operations. What is the reason for this issue?

- A. Operations are grouped into one apply server automatically based on GROUPTRANSOPS.
- B. Parallelism for an Integrated Replicat cannot exceed one.
- C. The operations for a particular table are pinned to a specific apply server.
- D. The operations are all part of one transaction.

#### ANSWER: A

#### **QUESTION NO: 8**

Replicat makes checkpoints in the trail file to mark its last read position. Select two ways to create checkpoint tables.

- A. Run the chkpt\_db\_extracttrail.sql script.
- **B.** Run the chkpt\_db\_create.sql script.
- C. Use the ADD Extract Trail command.
- **D.** Use the INFO REPLICAT command with the SHOWCH option.
- E. Use the ADD CHECKPOINTTABLE command.

#### ANSWER: B E

#### **Explanation:**

Reference: https://docs.oracle.com/goldengate/1212/gg-winux/GWUAD/ wu\_ogg\_checkpts.htm#GWUAD972

#### **QUESTION NO: 9**

You want to issue GoldenGate commands from a script. What sequence of steps should you follow to accomplish this?

**A.** Create a text file that contains the commands that you want to issue, in the order they are to be issued. Run GGSCI ./ input\_file, where the file name is the script file.

**B.** Create a text file that contains the commands that you want to issue, in the order they are to be issued. Enter ggsci < input\_file from the command line of the operating system, where the input\_file is an OBAY text file.

**C.** Create a text file that contains the commands that you want to issue, in the order they are to be issued. Run GGSCI < input\_file, where the file name is an OBEY file.

**D.** Create a text file that contains the commands that you want to issue, in the order they are to be issued. Enter ggsci ./ input\_file from the command line of the operating system, where the file name is the script file.

#### **ANSWER: B**

#### Explanation:

Reference: https://docs.oracle.com/goldengate/c1221/gg-winux/GWUAD/getting-started-oraclegoldengate-process-interfaces.htm#GWUAD1096

#### **QUESTION NO: 10**

You want to eliminate the reporting output from processing a Macro. How should you proceed?

- A. Use the optional parameter NOLIST.
- B. Use the optional parameter UNLIST.
- C. Use the optional parameter NOREPORT.
- **D.** Use the optional parameter NOMACROOUTPUT.

#### **ANSWER: A**

#### **Explanation:**

Reference: http://www.ateam-oracle.com/oracle-goldengate-using-macros/